## **Contents**

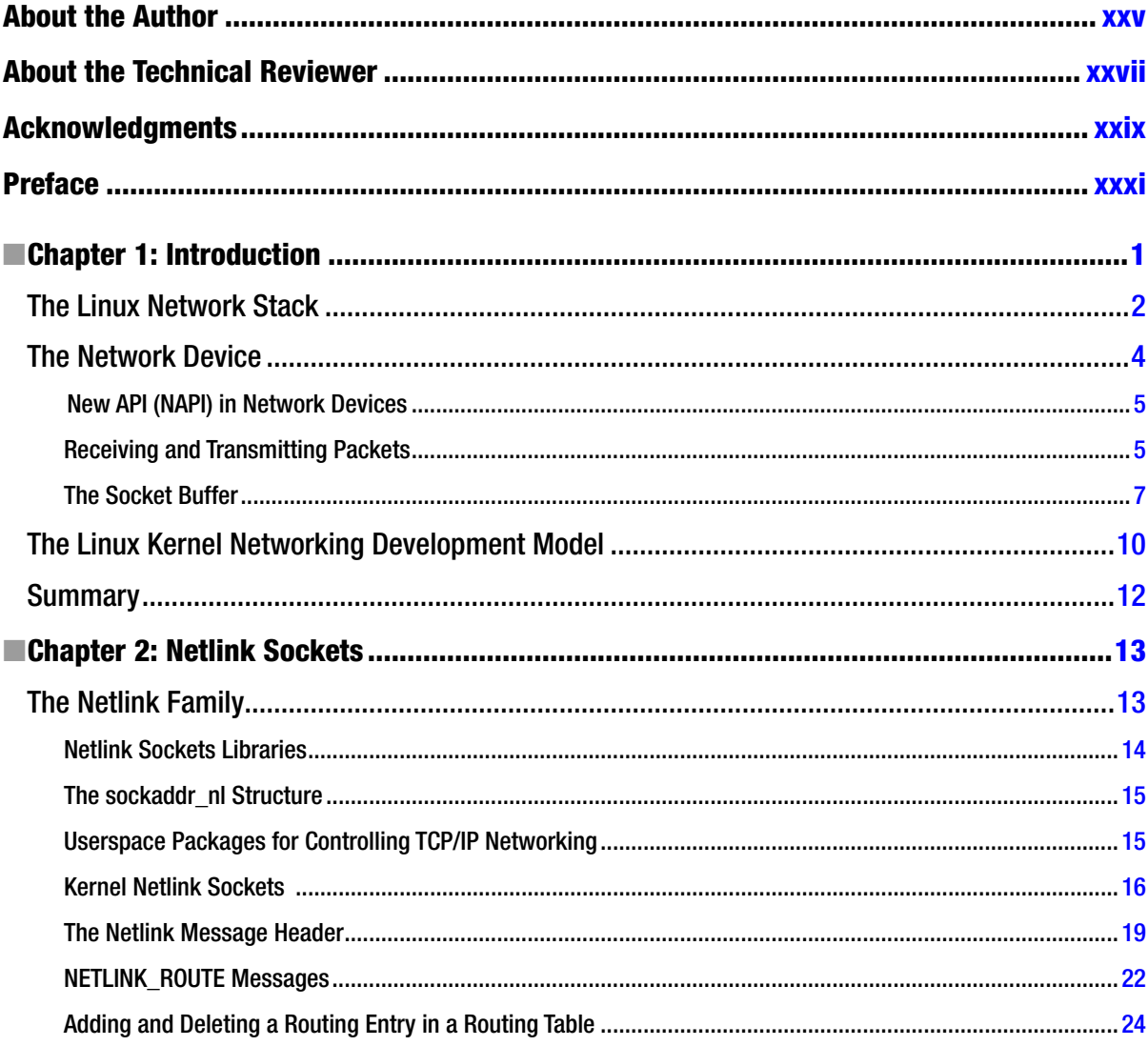

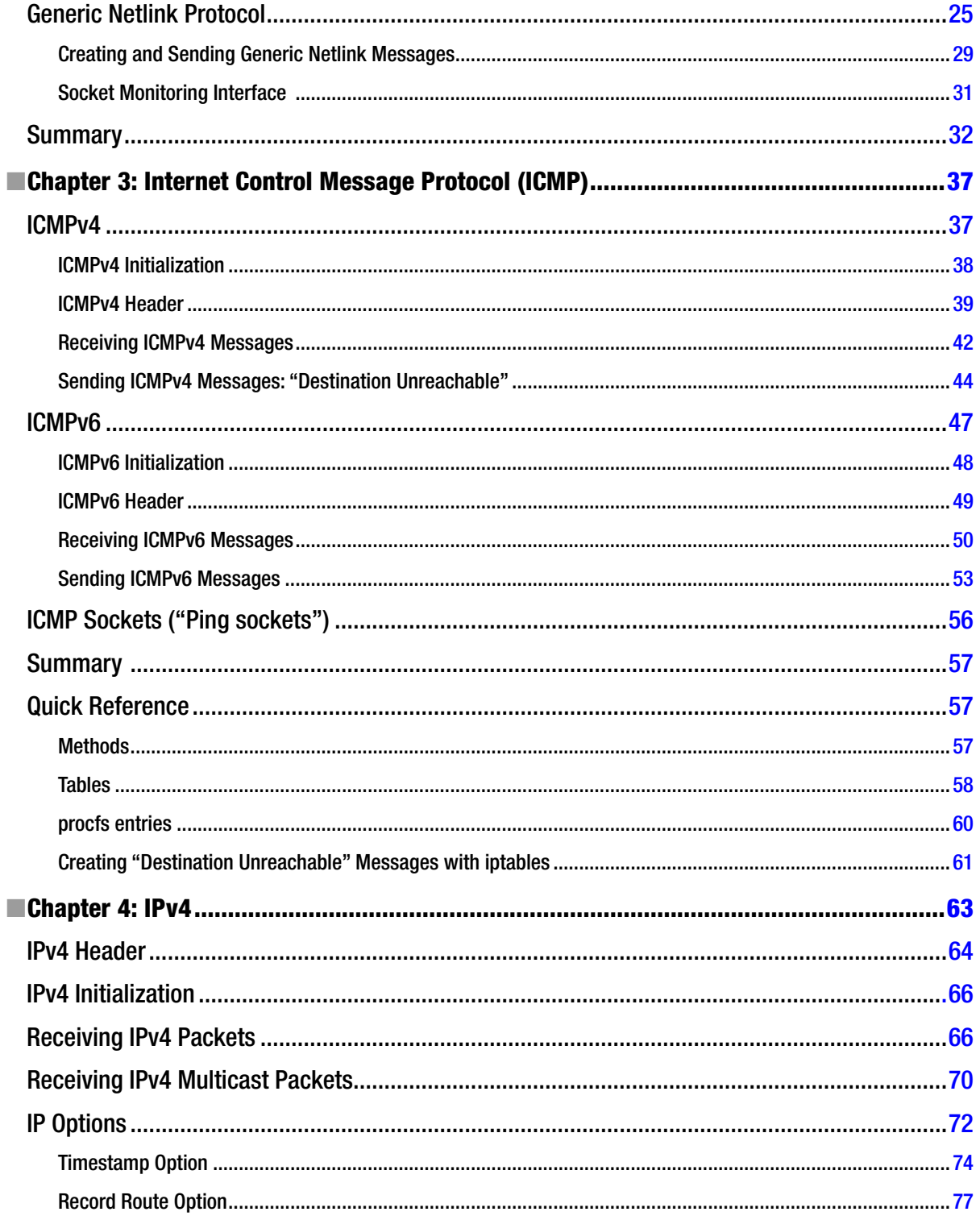

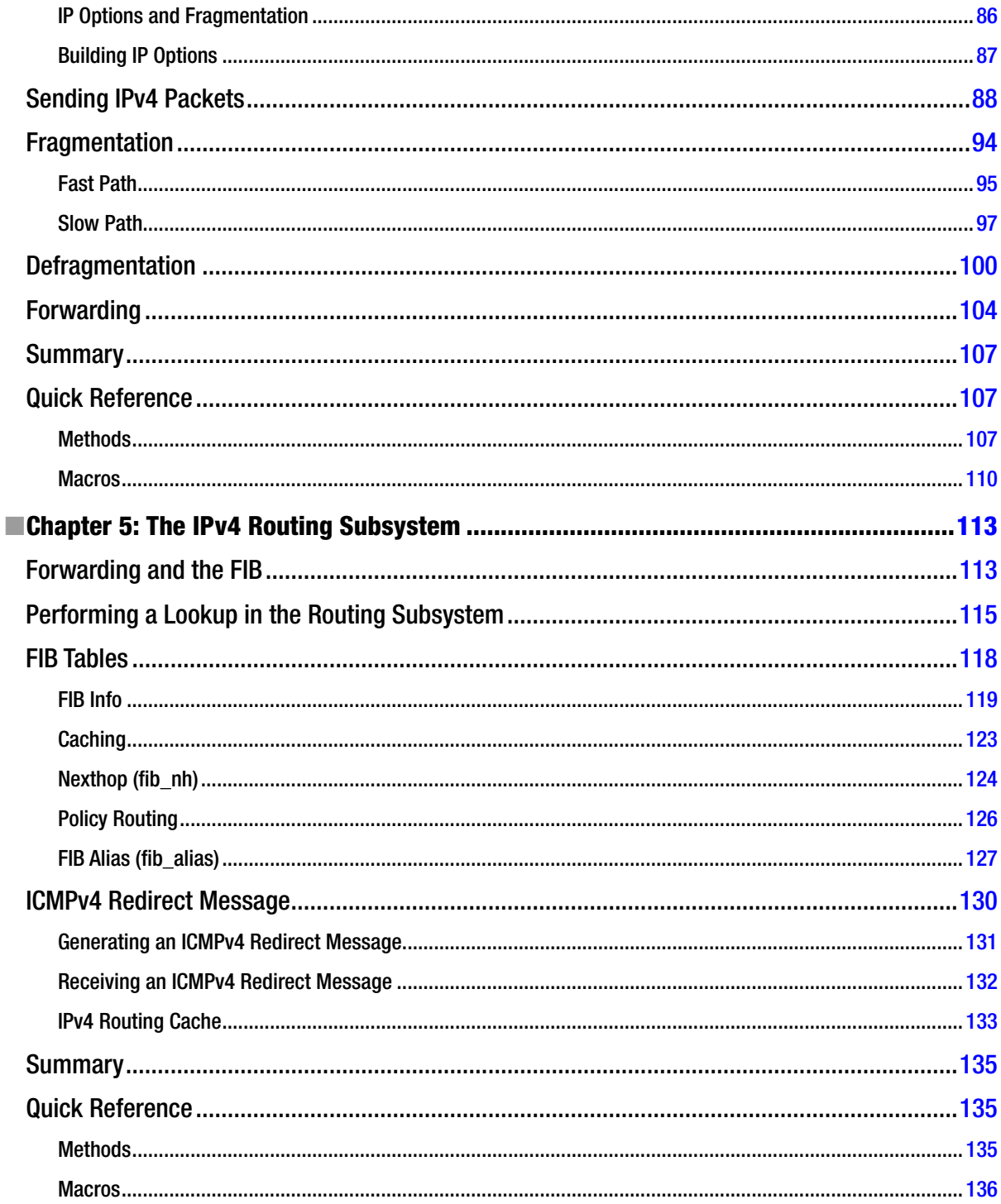

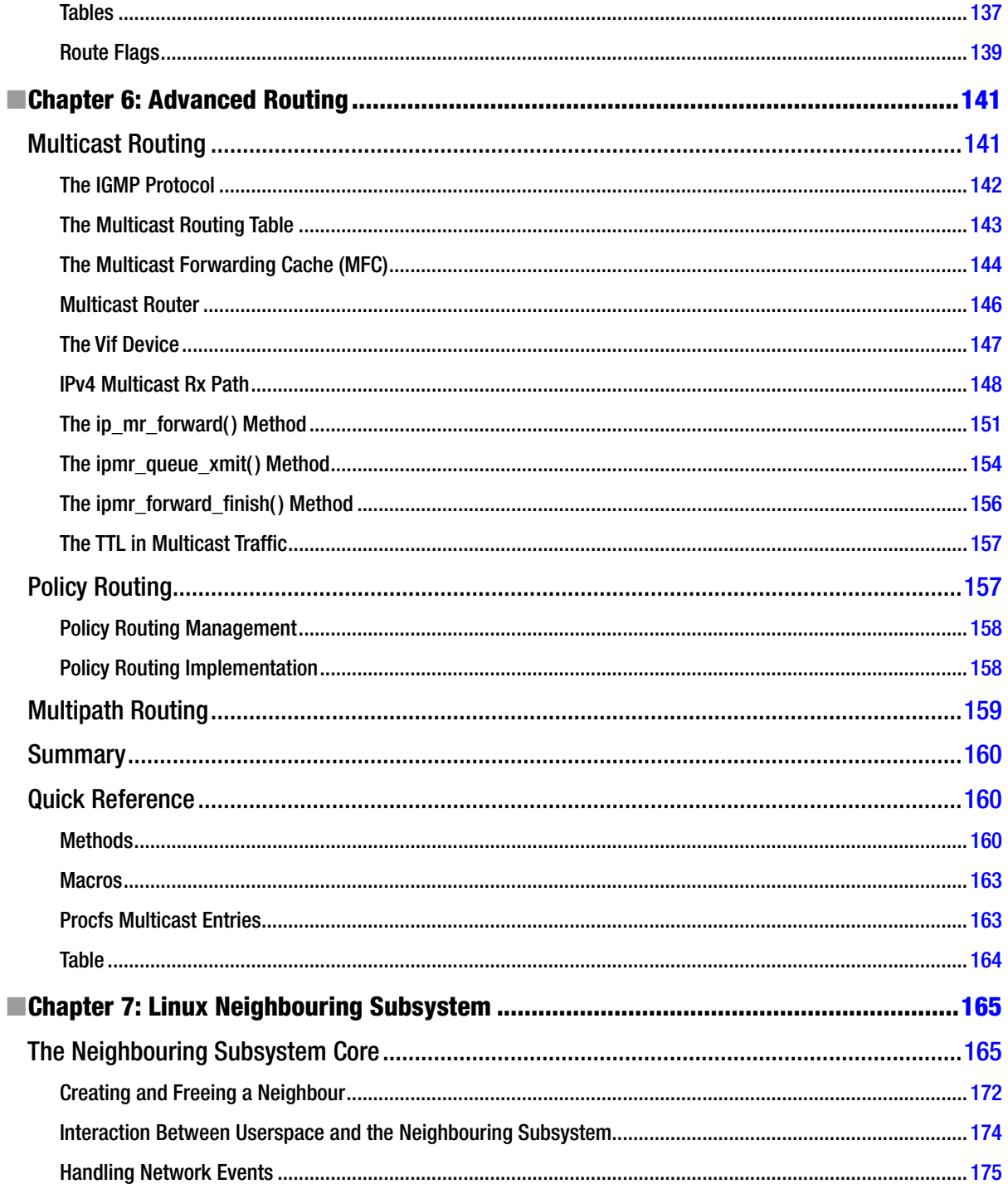

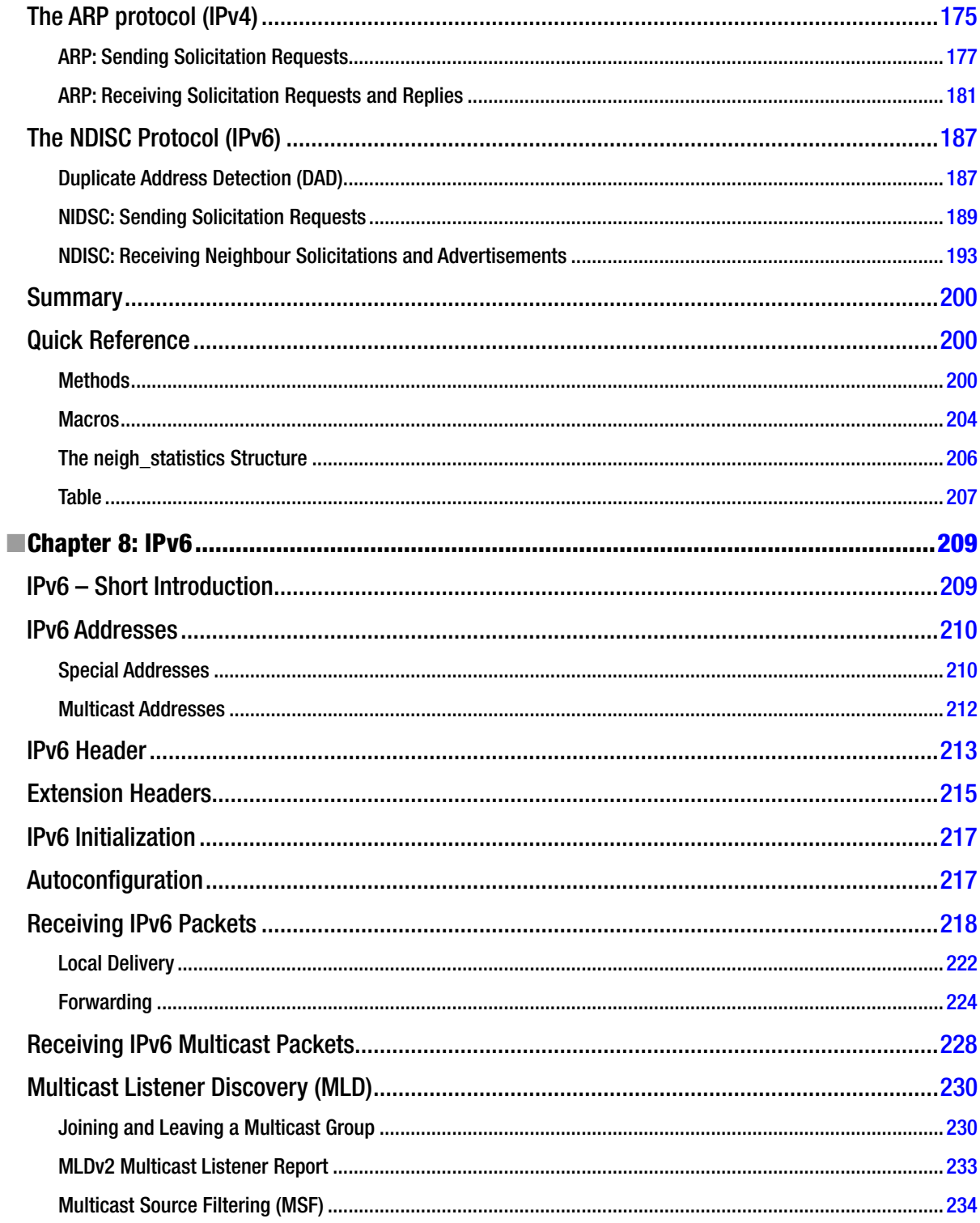

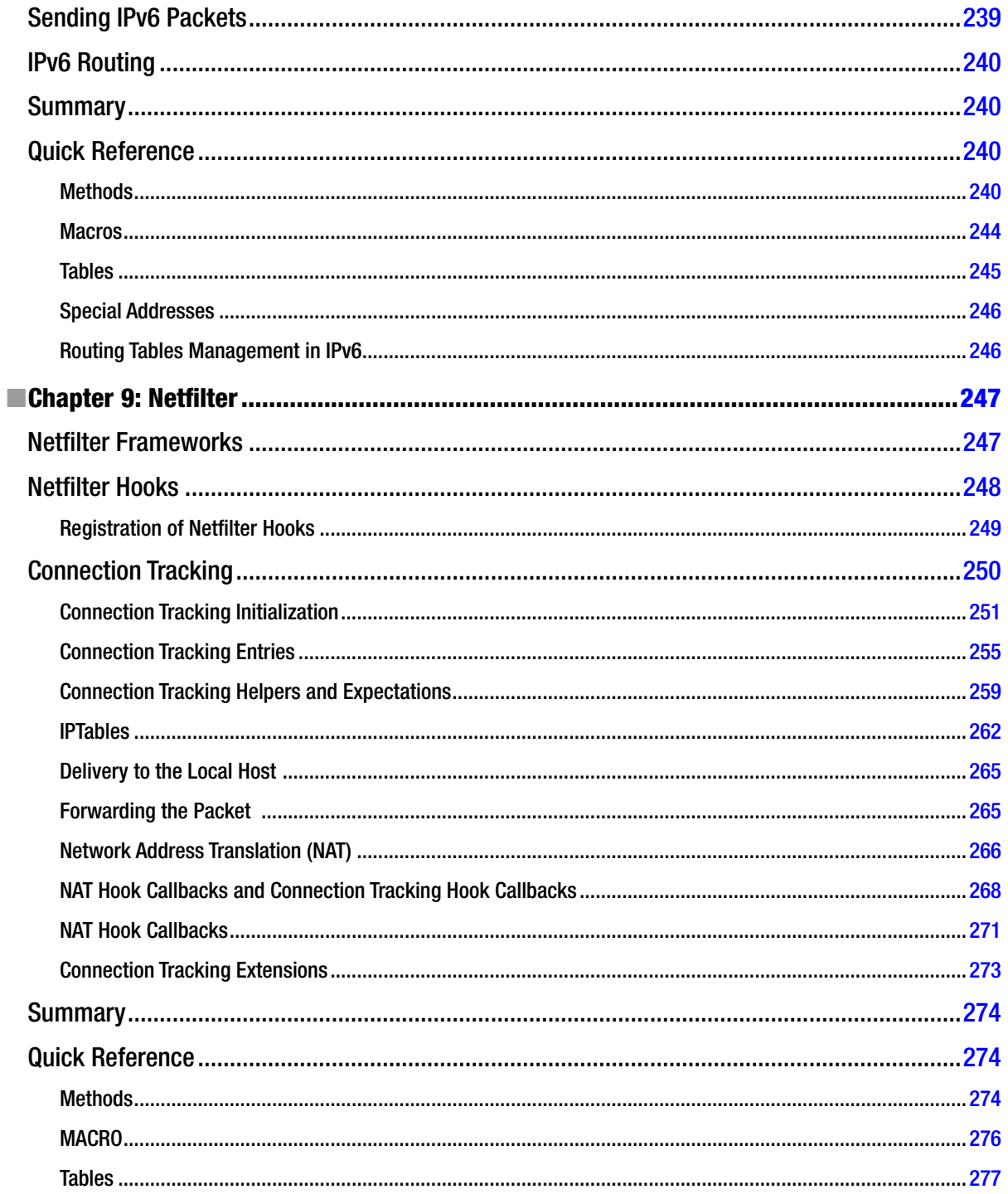

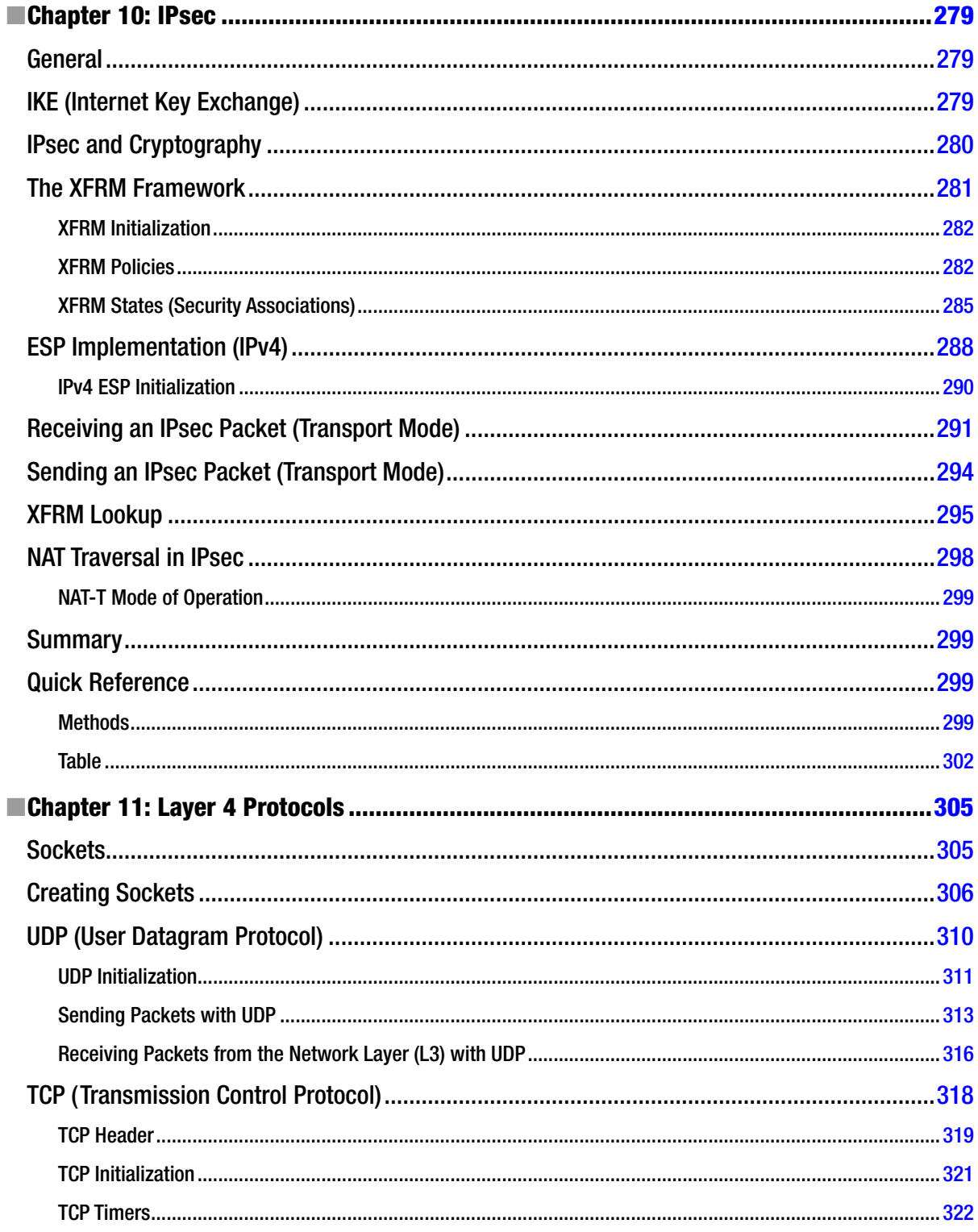

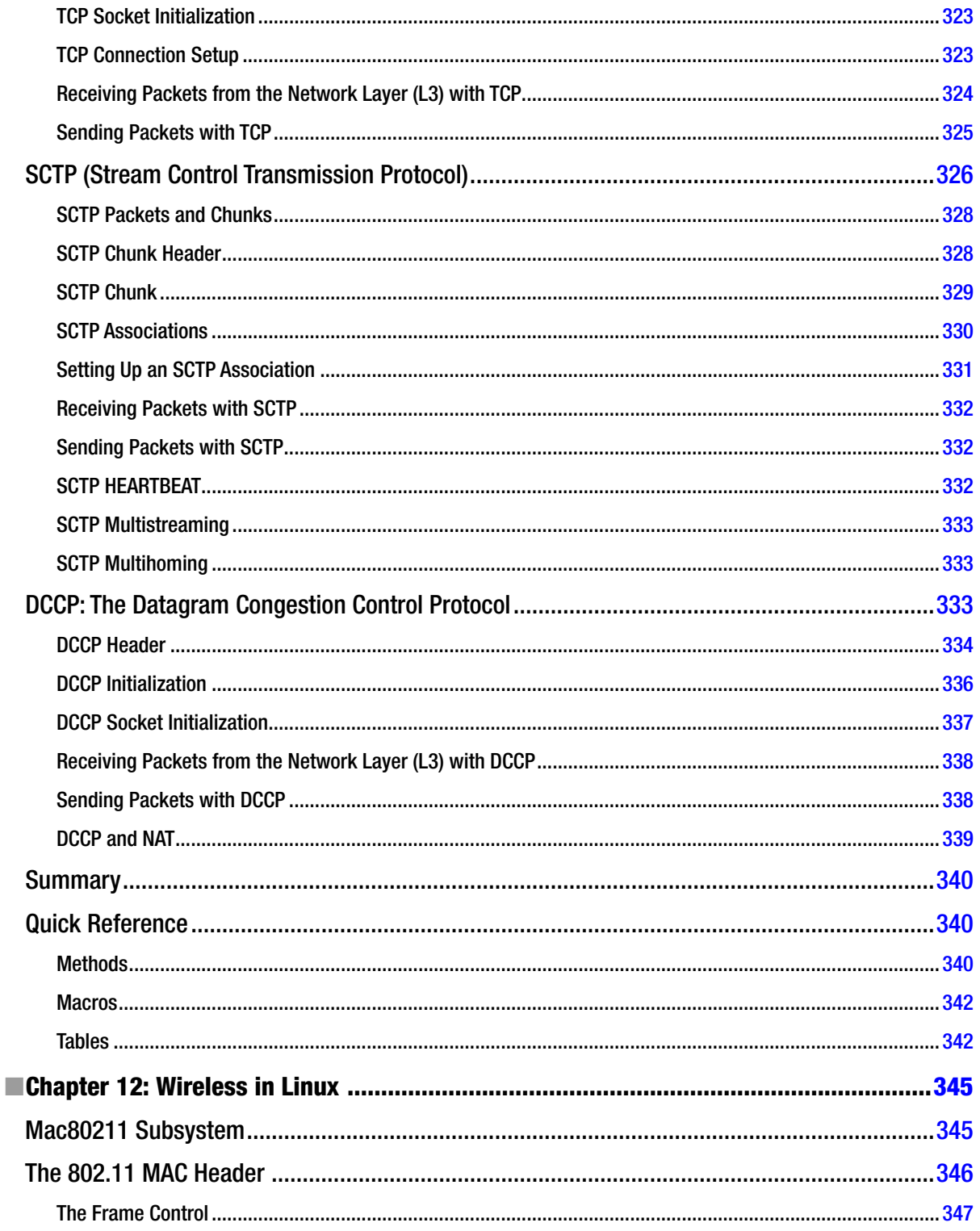

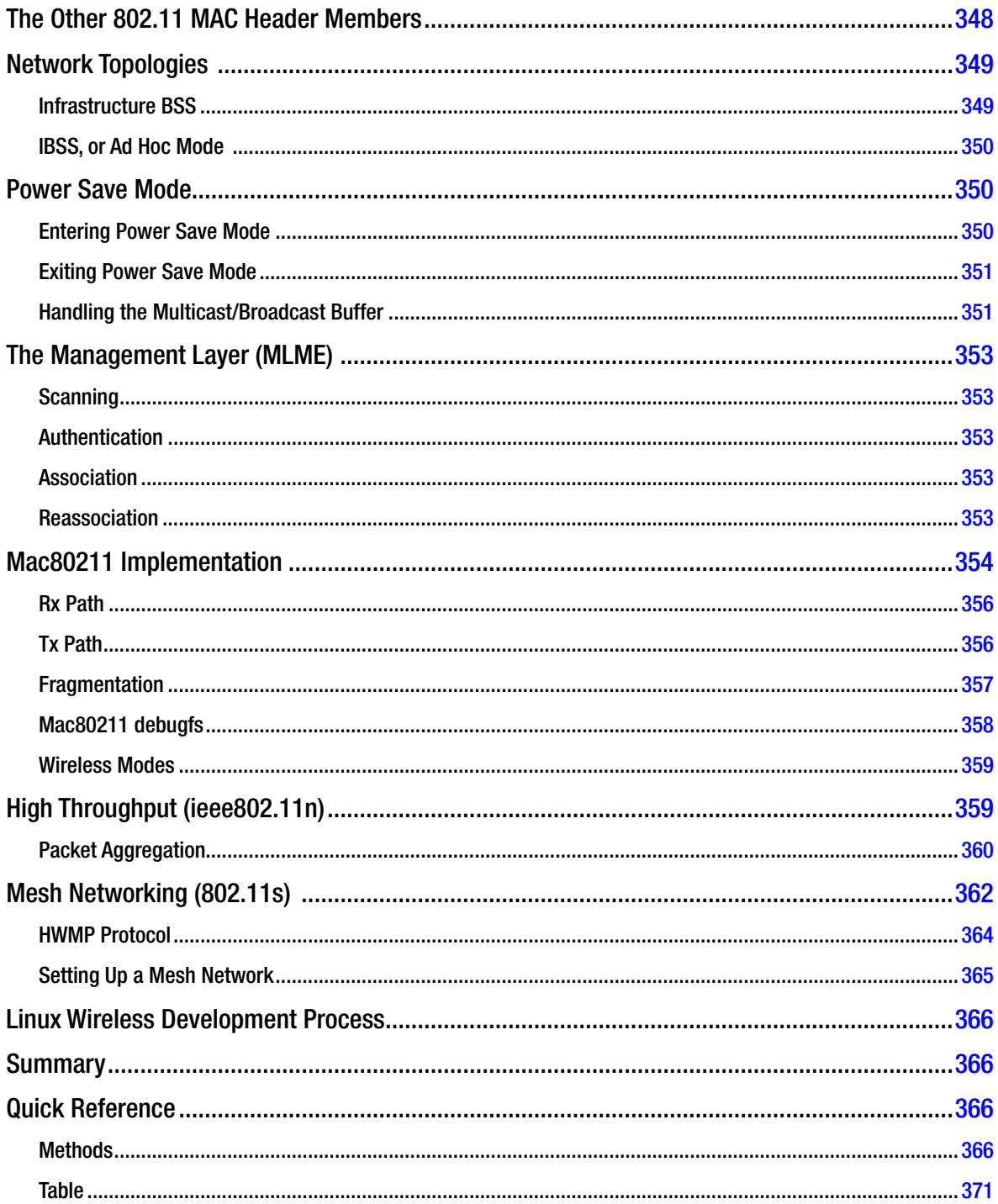

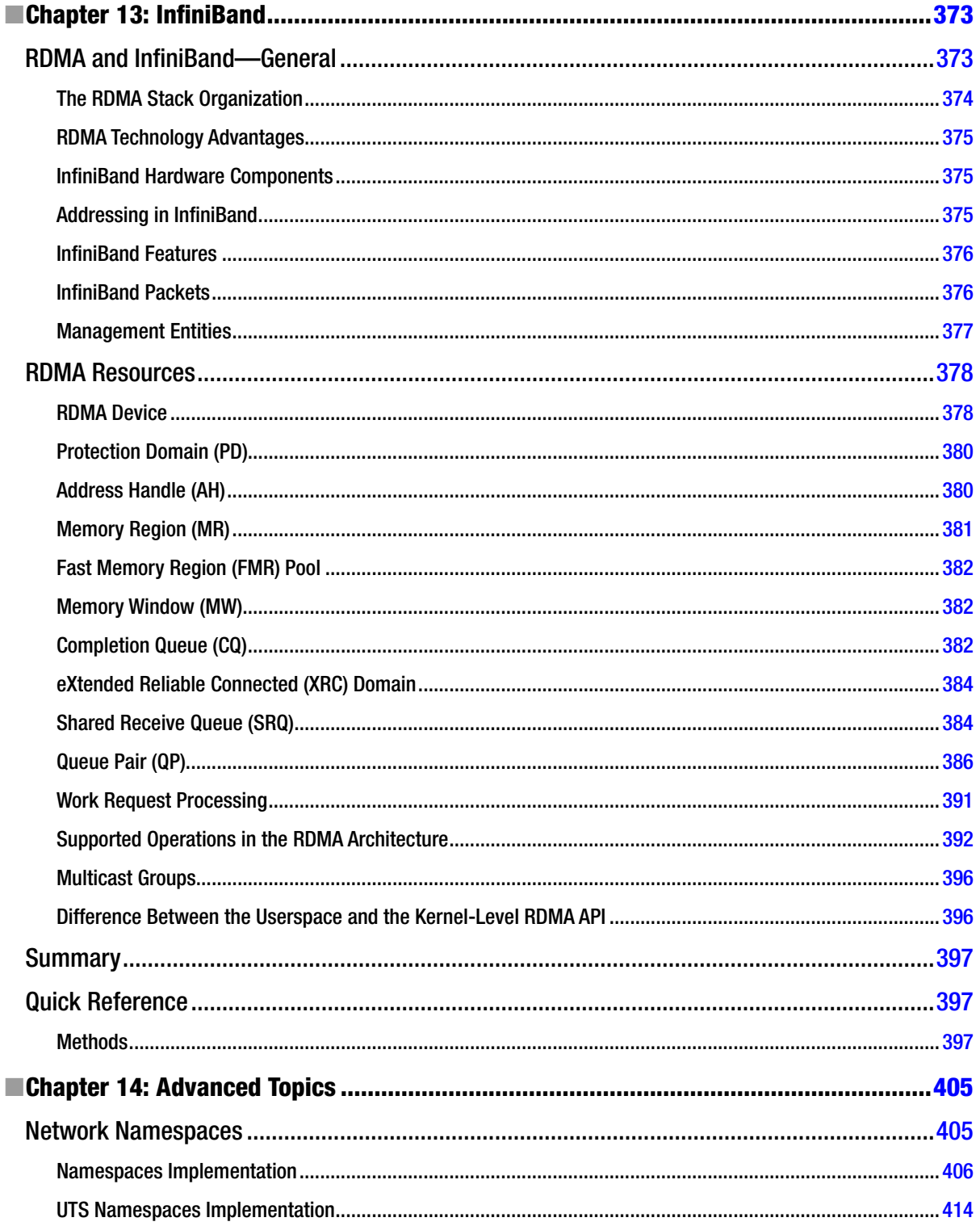

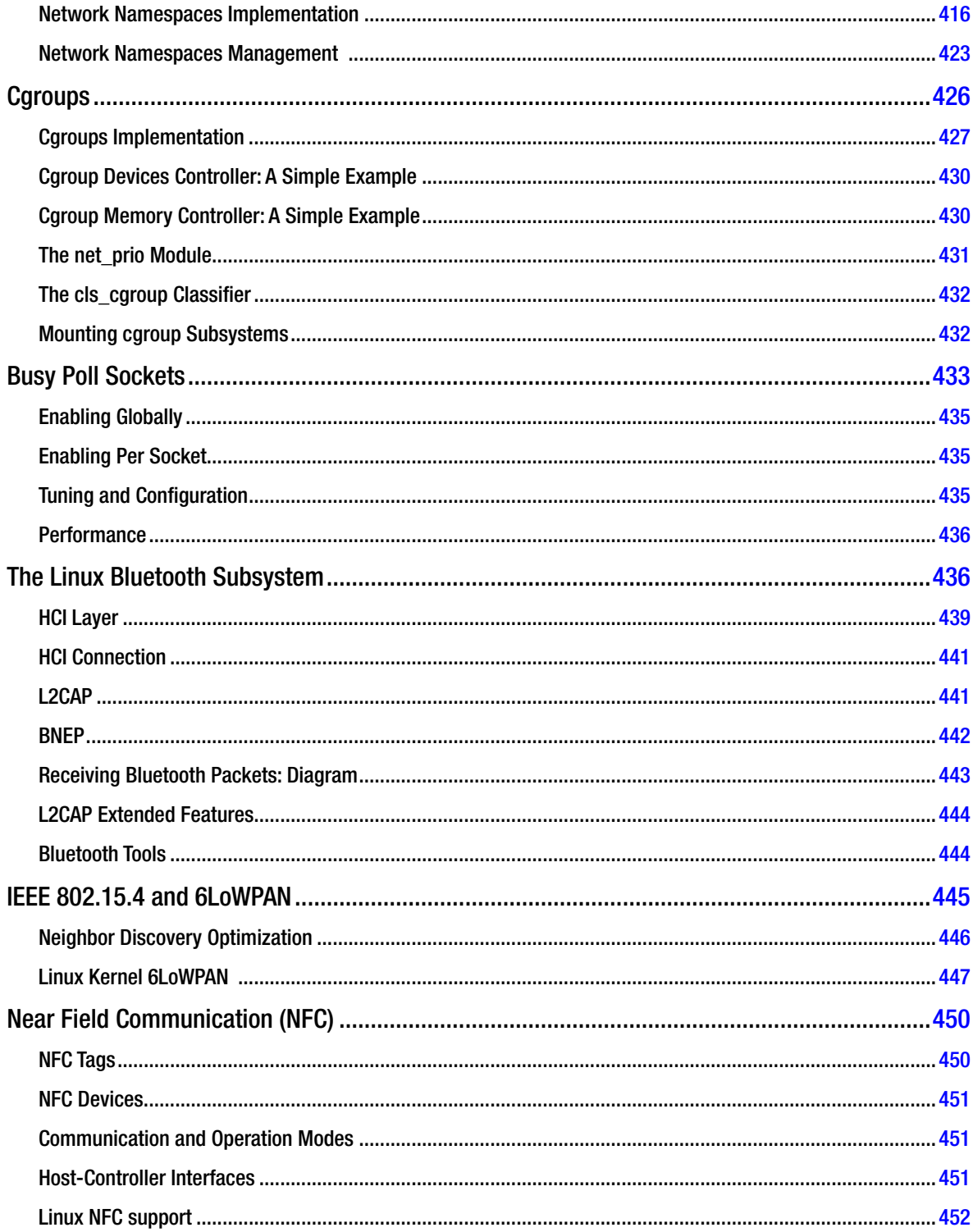

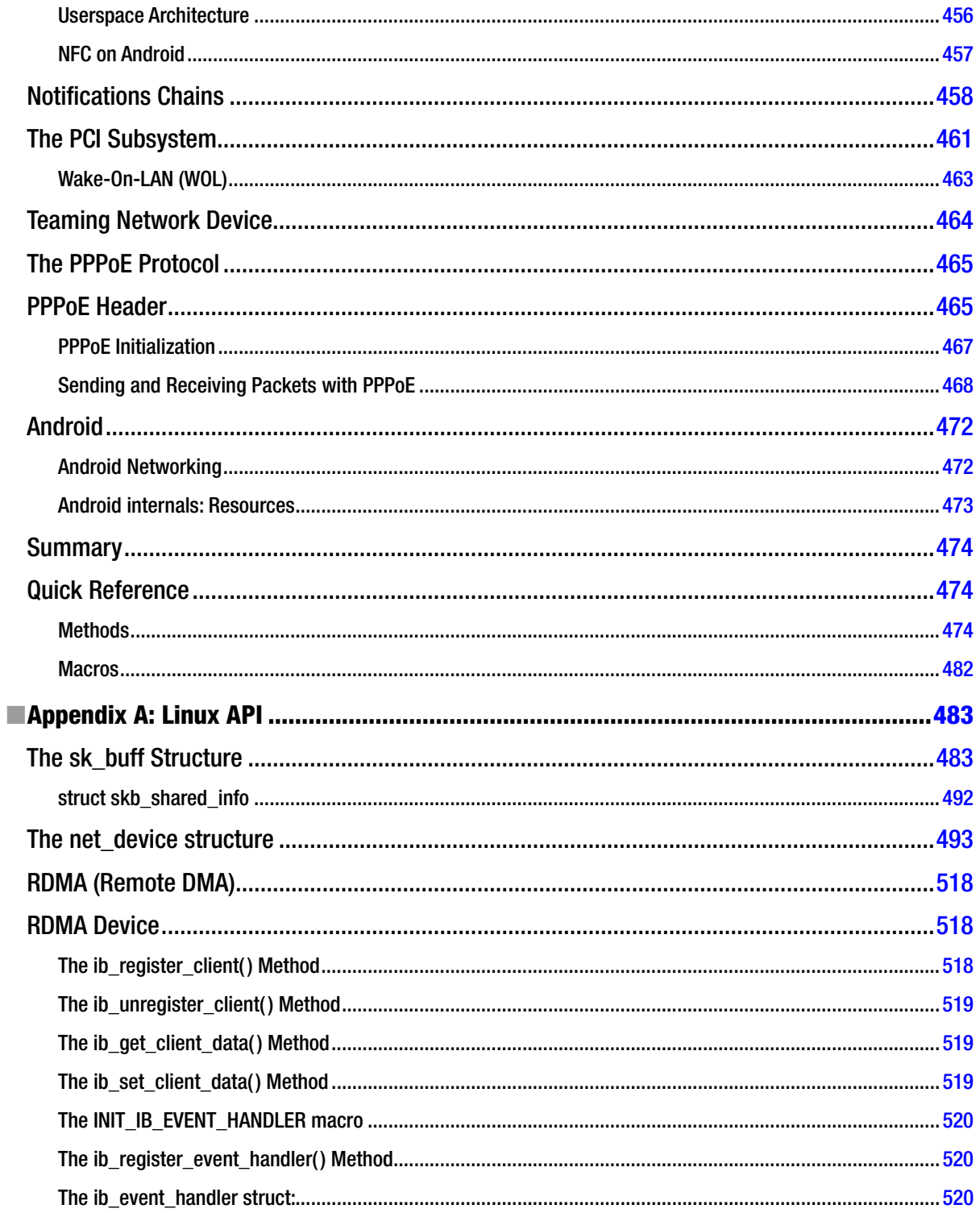

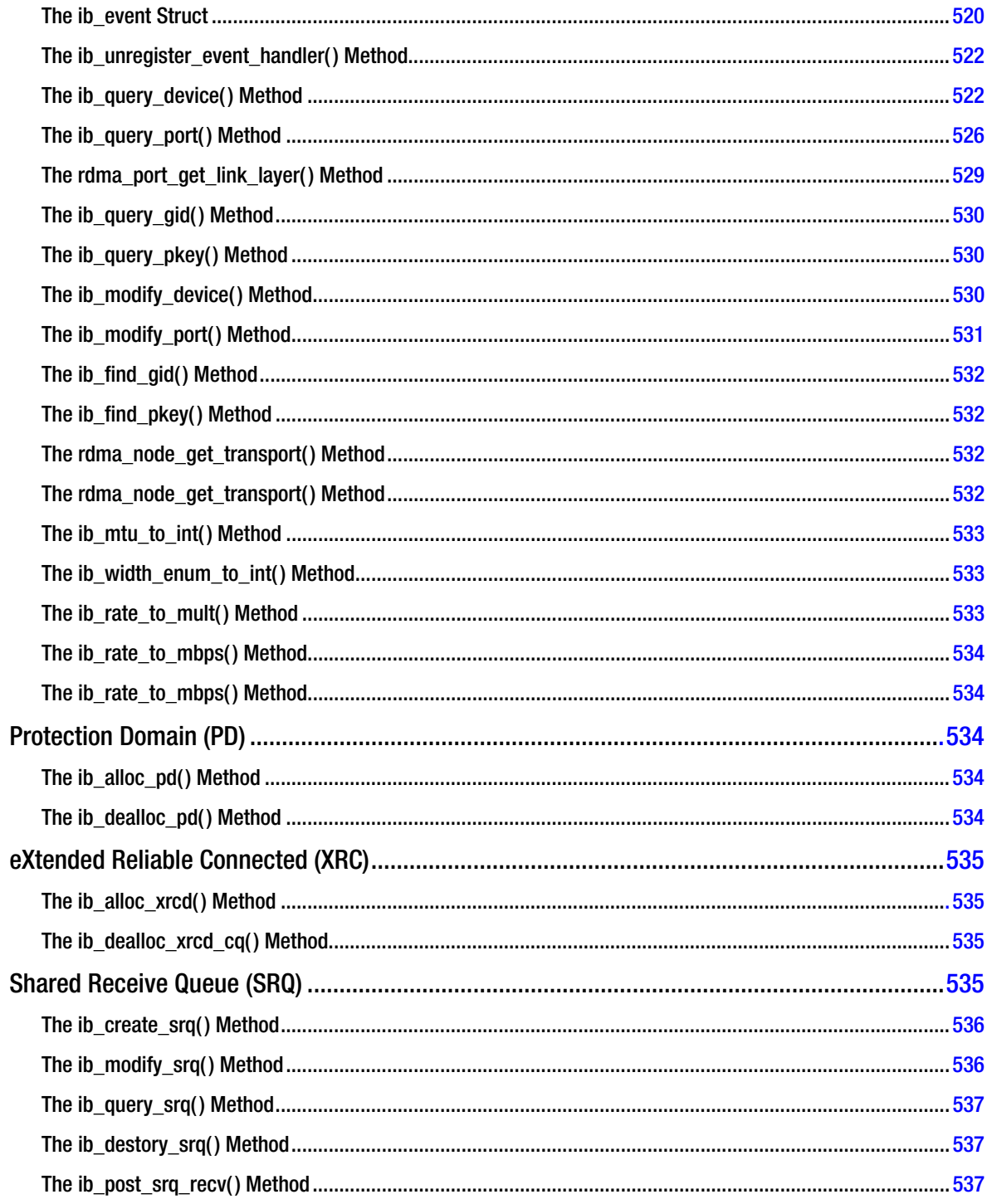

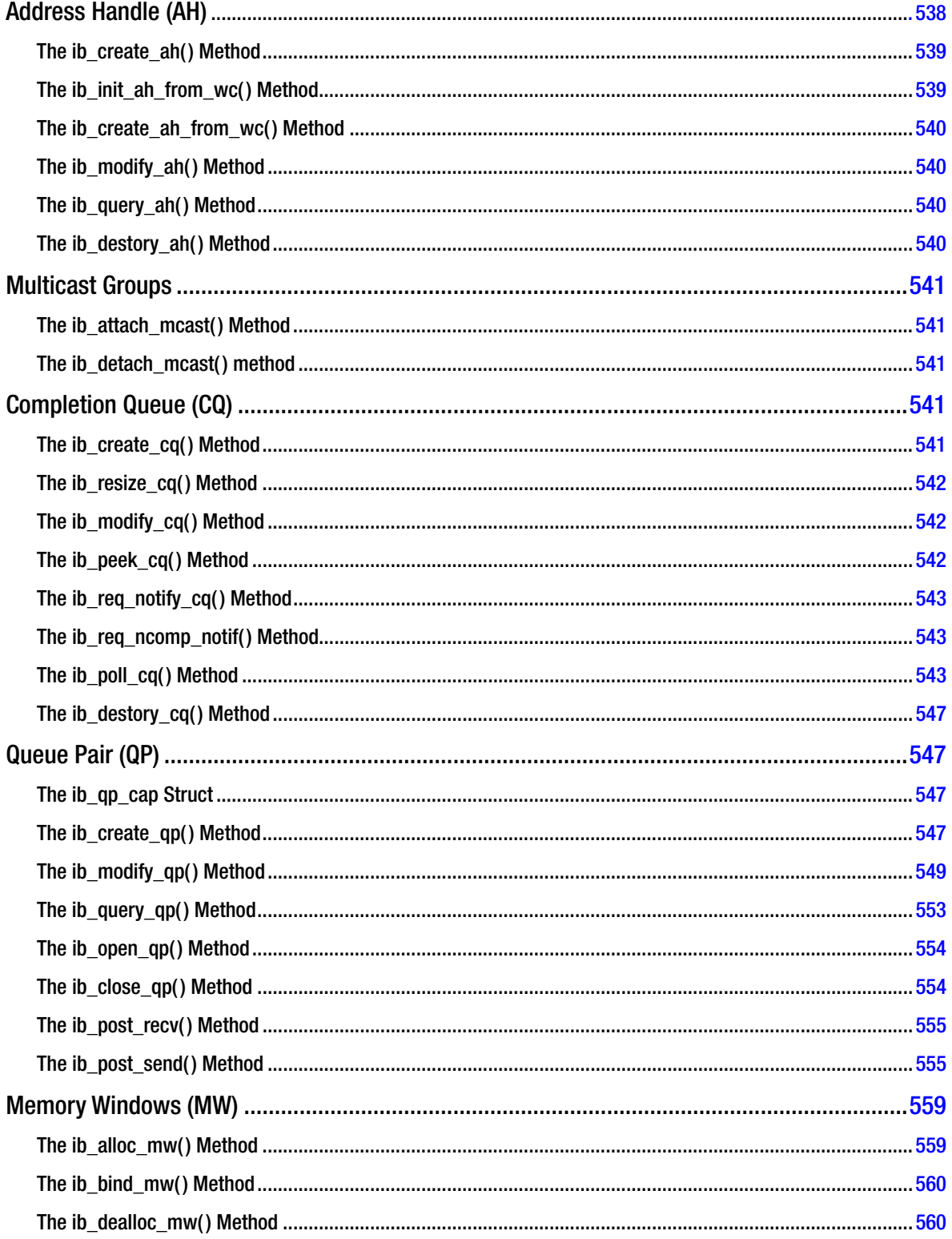

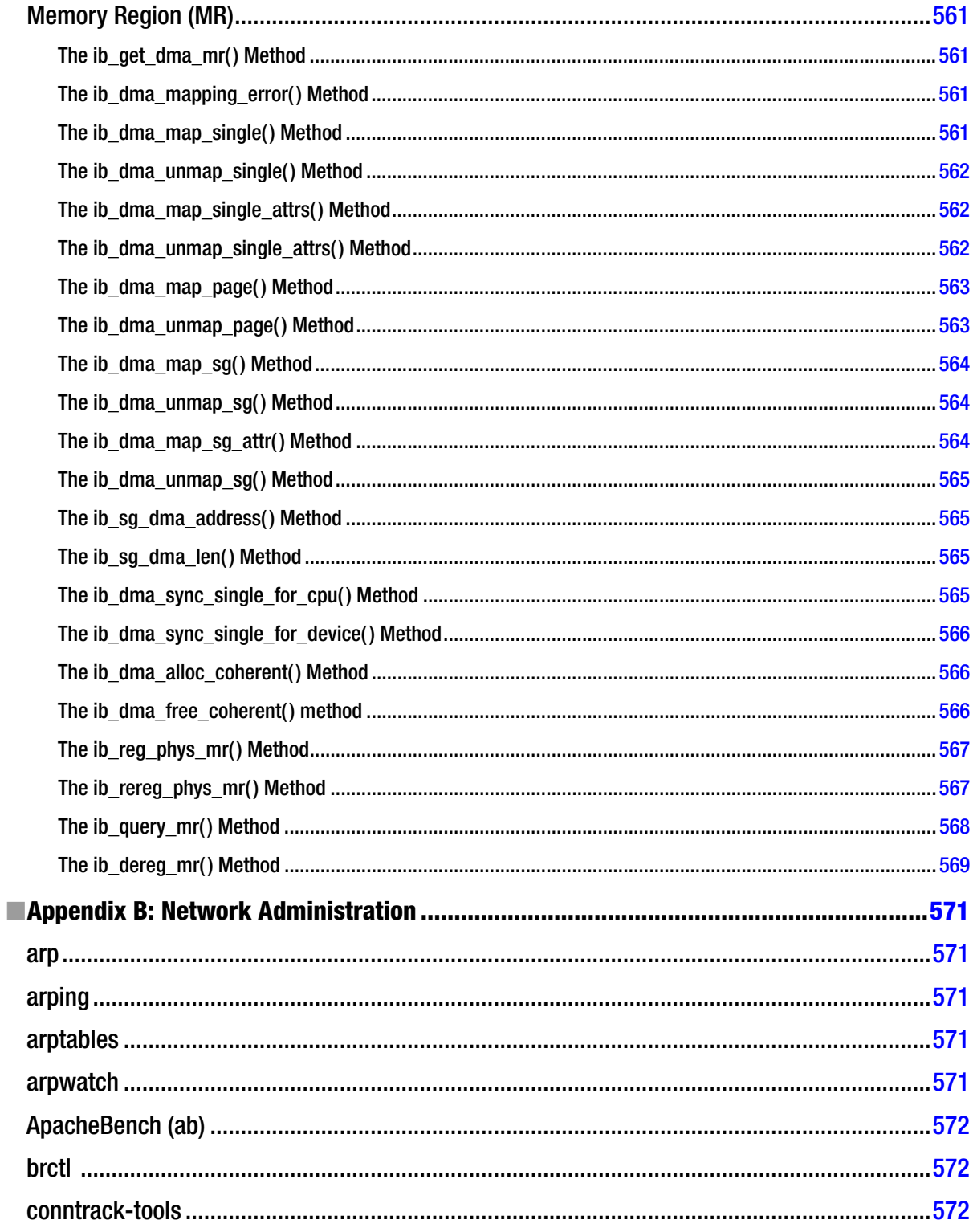

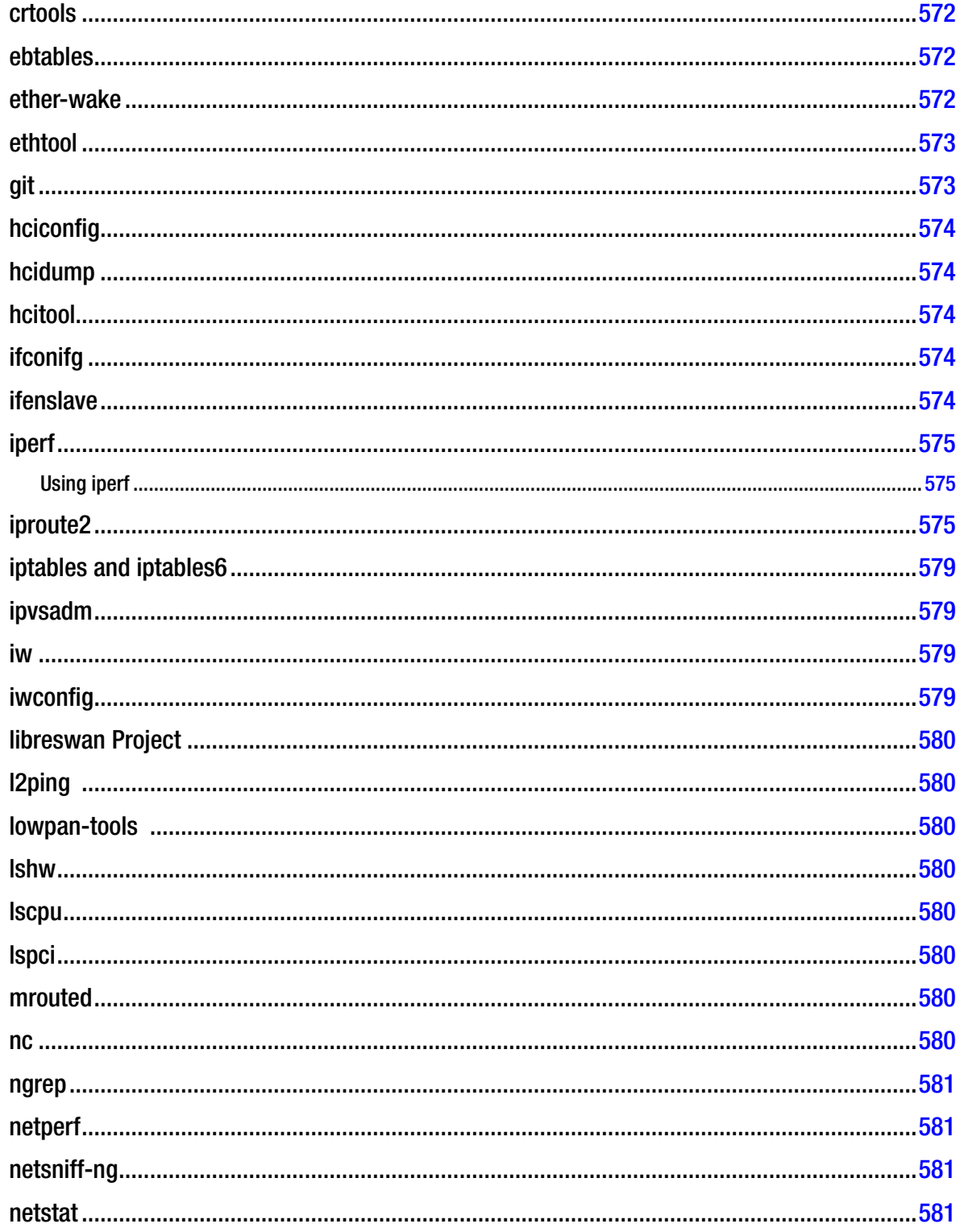

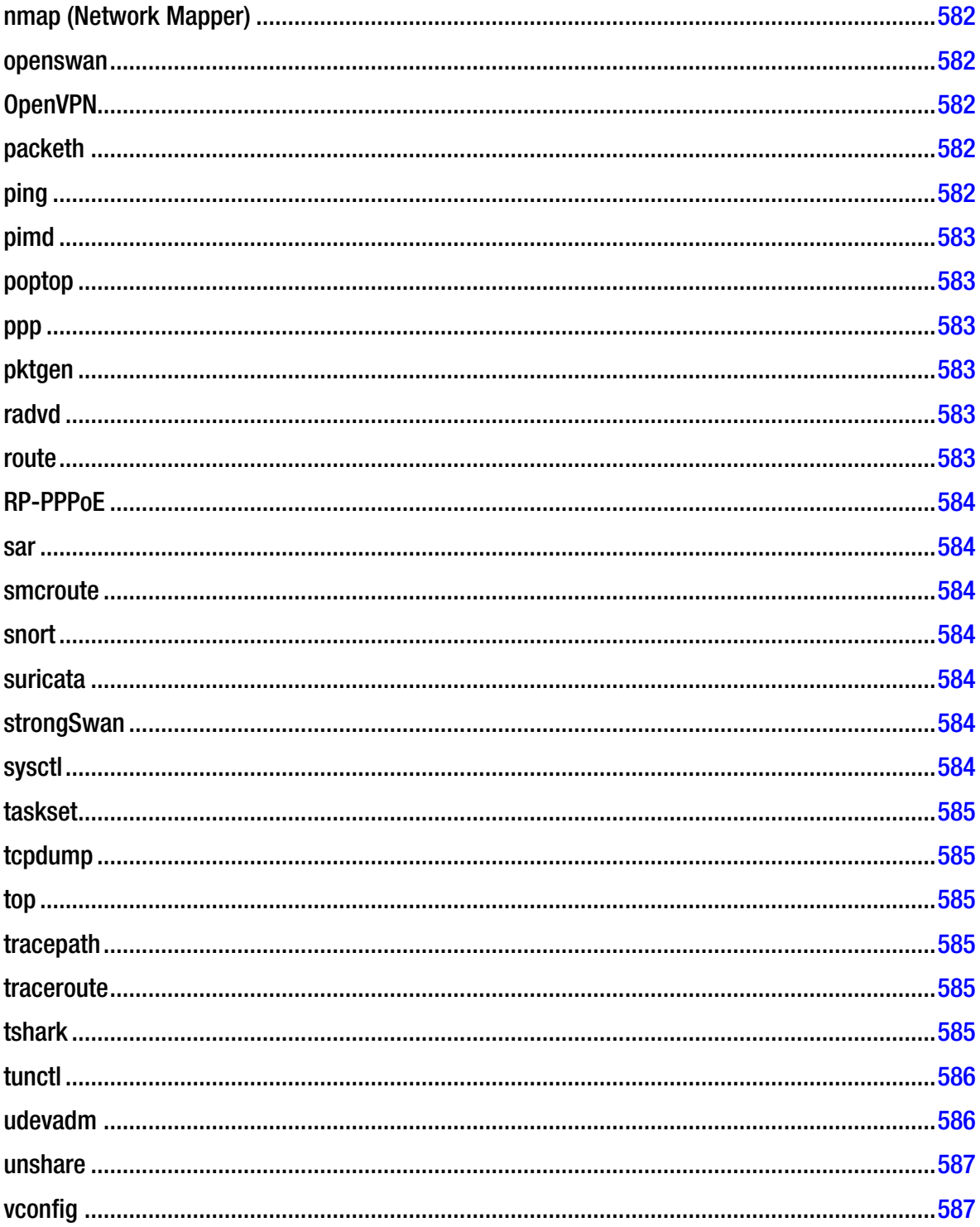

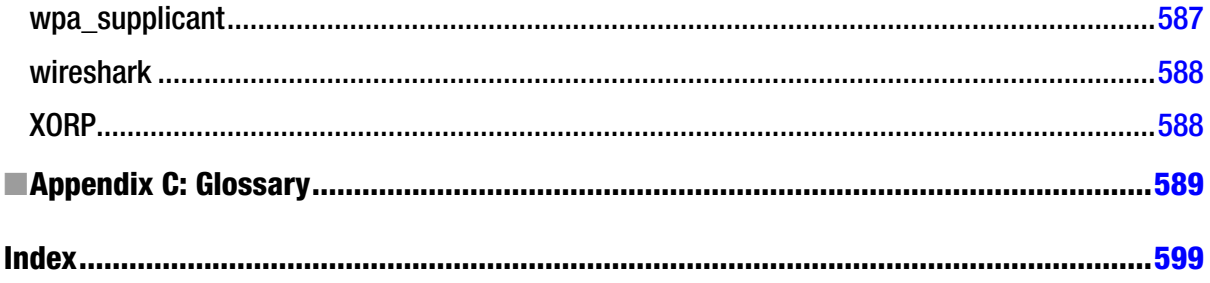